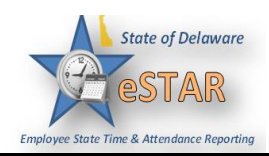

## **DHSS Job Aid 15: Approving/Rejecting/Canceling Time Off Request**

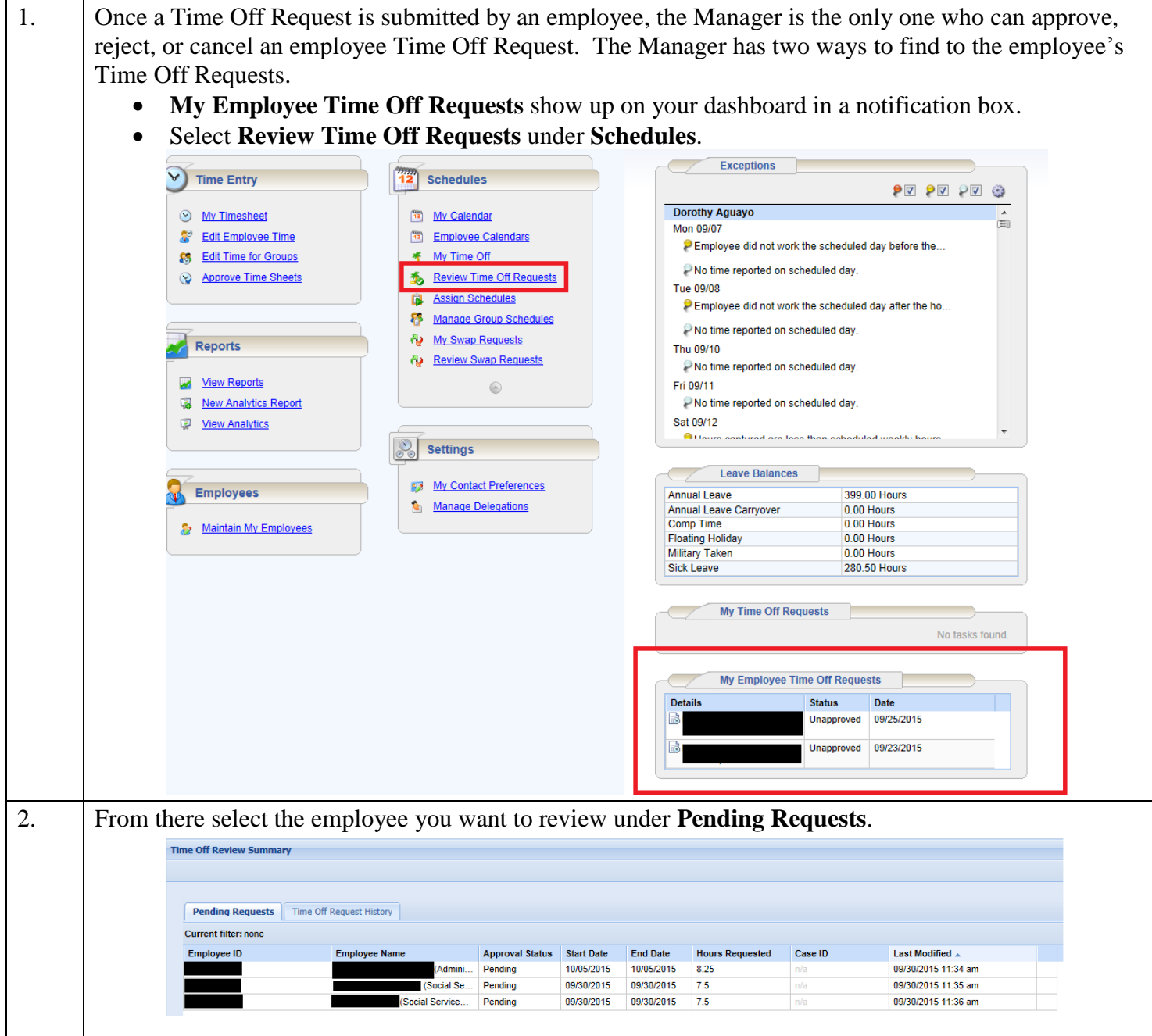

## **eSTAR Job Aid**

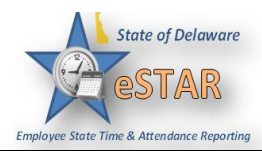

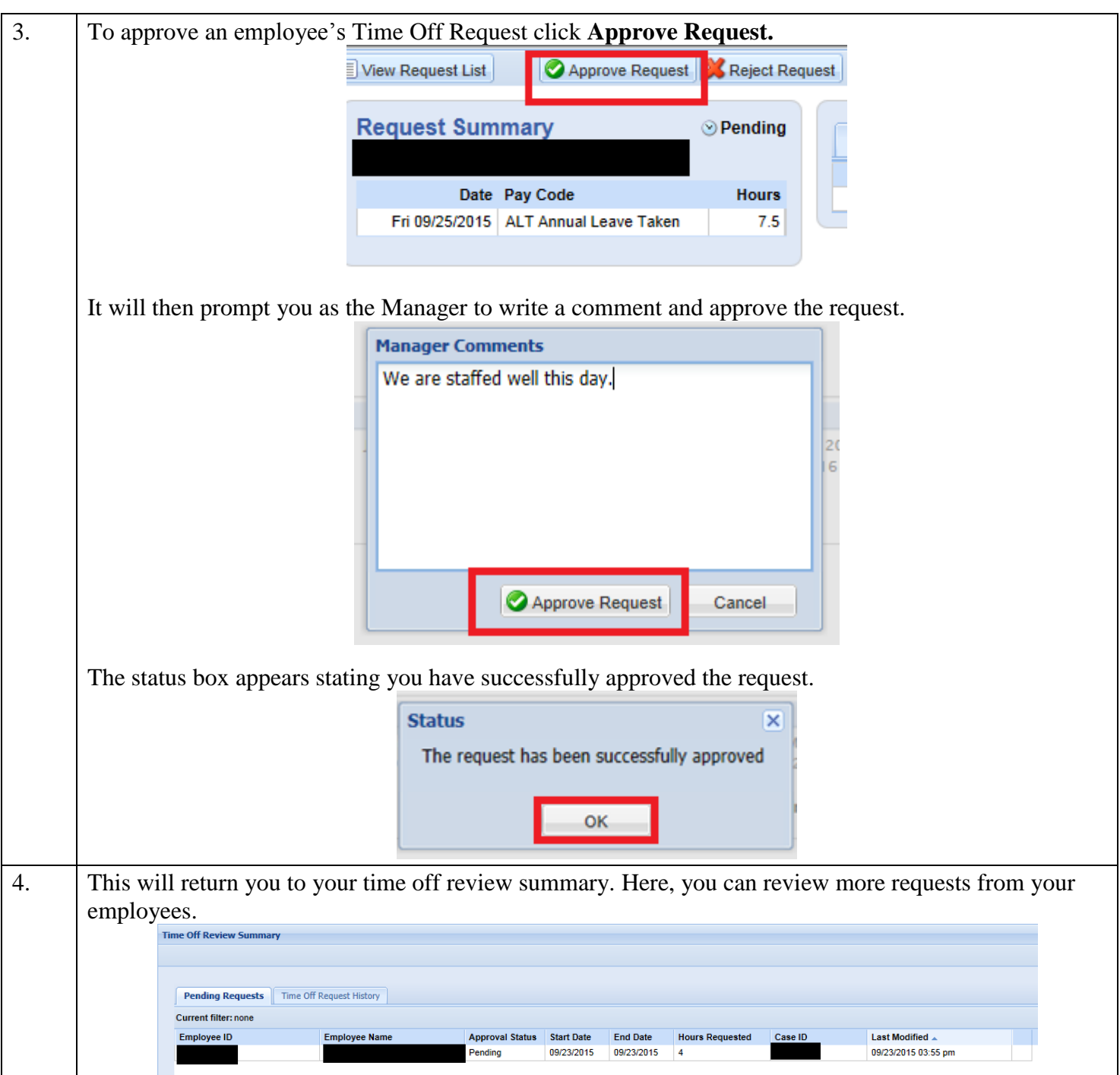

## **eSTAR Job Aid**

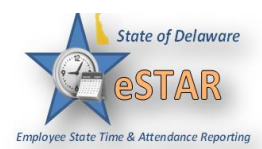

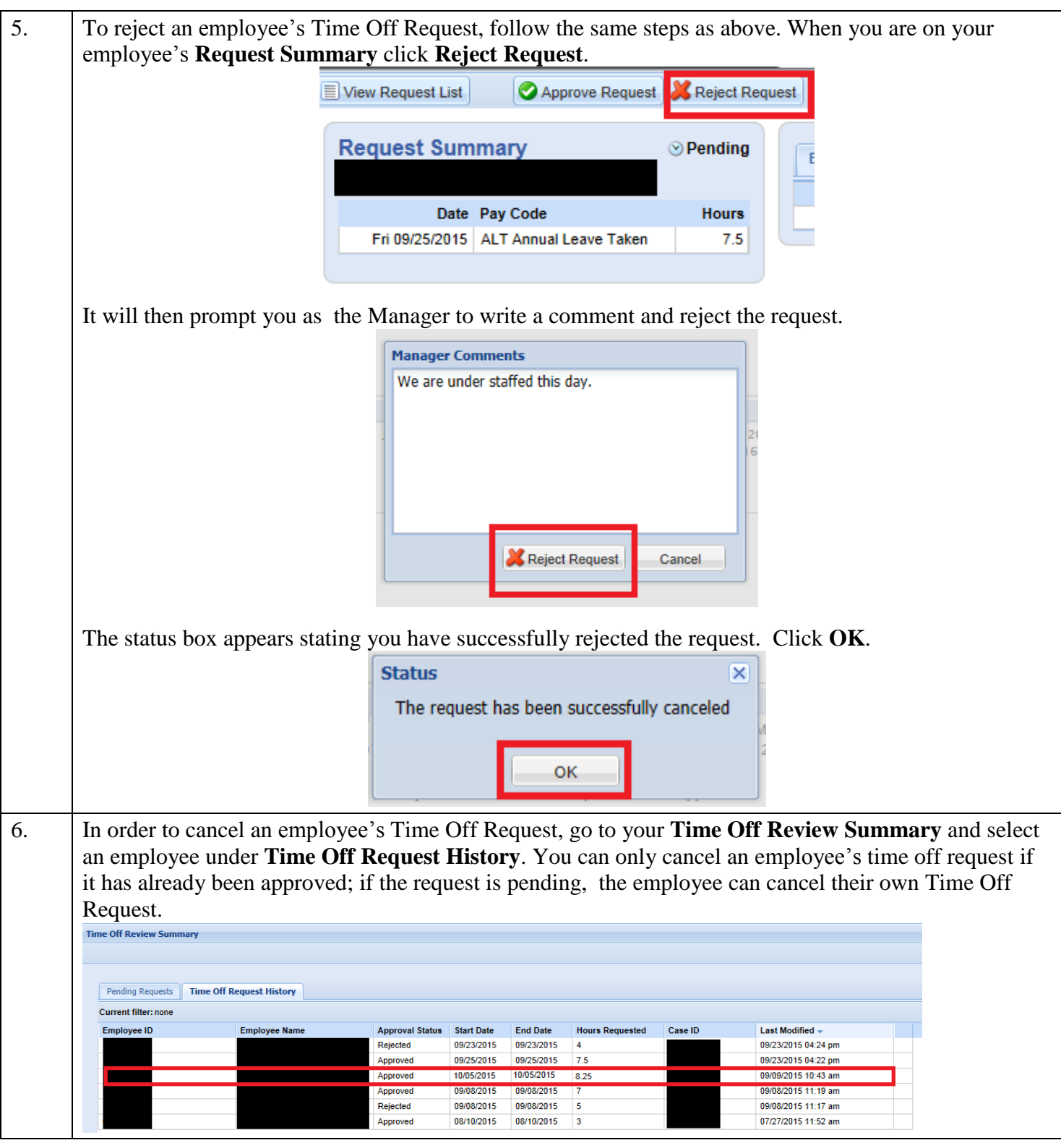

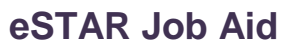

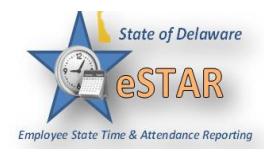

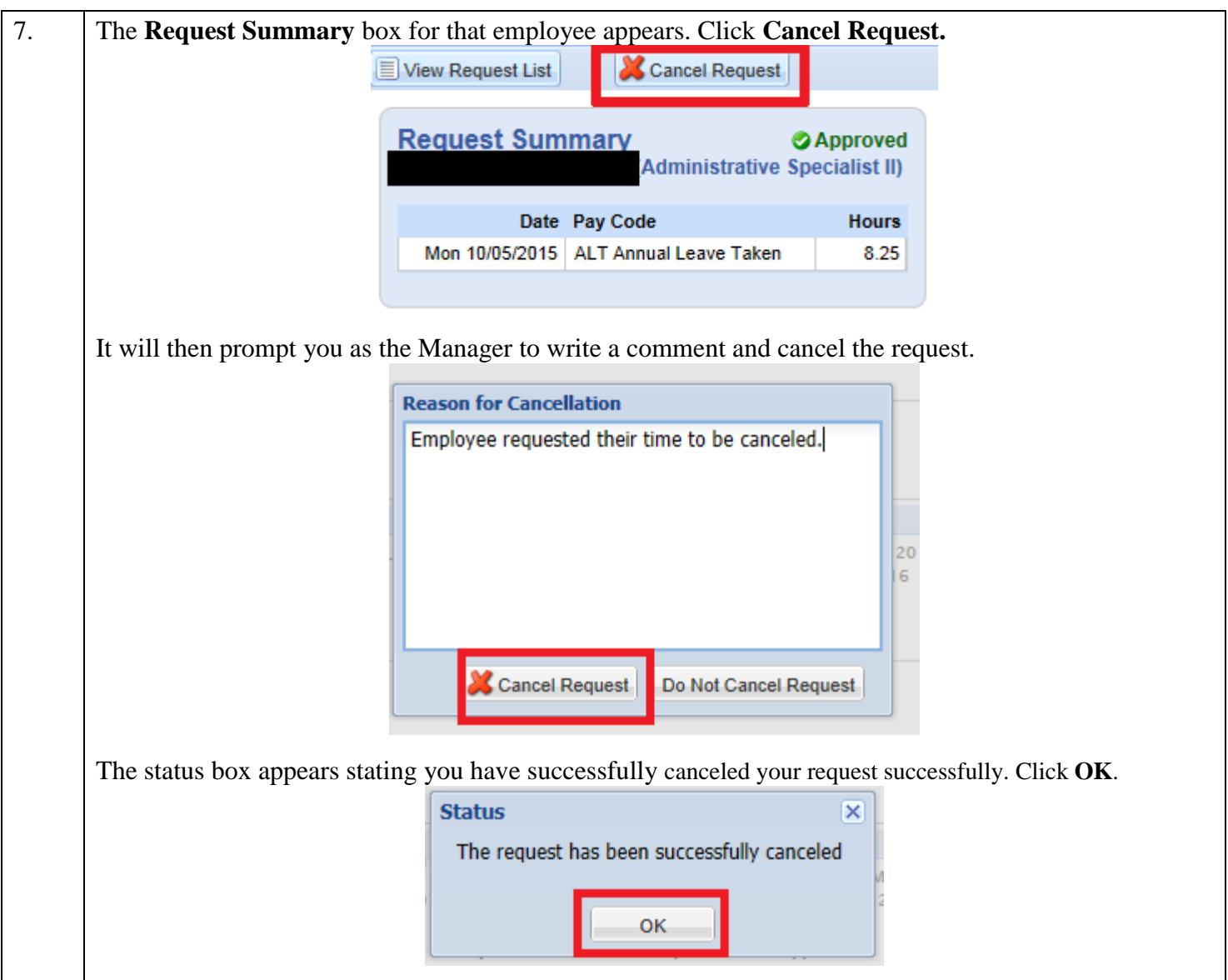